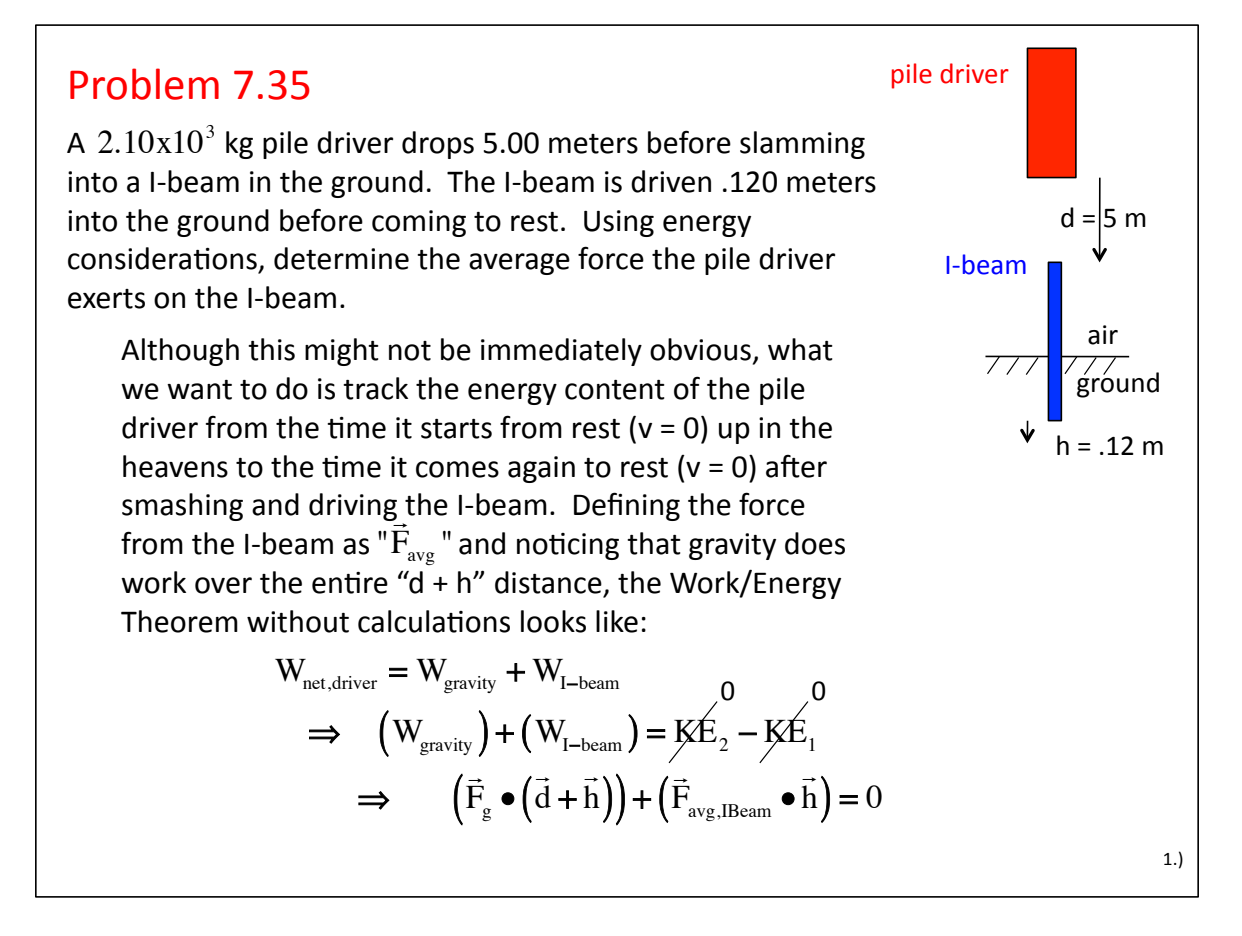

Following through with the calculation, we get:

$$
\begin{vmatrix} \vec{F}_g \end{vmatrix} \qquad \begin{vmatrix} \vec{d} + \vec{h} \end{vmatrix} \cos \theta_g + \begin{vmatrix} \vec{F}_{avg} \end{vmatrix} \qquad \begin{vmatrix} \vec{h} \end{vmatrix} \cos \theta_f = 0
$$
\n
$$
\begin{pmatrix} m & g \end{pmatrix} (d+h) \cos 0^\circ + F_{avg} \qquad h \qquad \cos 180^\circ = 0
$$
\n
$$
\begin{pmatrix} 2.10x10^3 \text{ kg} \end{pmatrix} (9.80 \text{ m/s}^2) (5.12 \text{ m}) \qquad (1) + (F_{avg})(.120 \text{ m}) \qquad (-1) = 0
$$
\n
$$
\Rightarrow F_{avg} = 8.78x10^5 \text{ N}
$$

And, of course, this force will be upward.